# *Logic Pro 9 Audio Music Production*

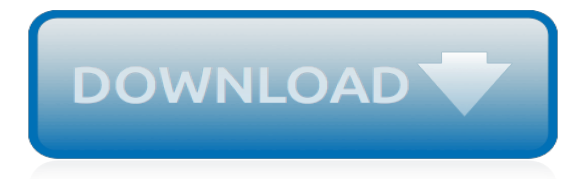

# **Logic Pro 9 Audio Music**

Logic Pro 9: Audio and Music Production [Mark Cousins, Russ Hepworth-Sawyer] on Amazon.com. \*FREE\* shipping on qualifying offers. From initial track laying through to mixing, sound design, and mastering Mark Cousins and Russ Hepworth- Sawyer bring you Logic Pro 9. By Highlighting the relevant parts of each application they take you through every step of the music creation and production ...

# **Logic Pro 9: Audio and Music Production: Mark Cousins ...**

Get this from a library! Logic Pro 9 : audio and music production. [Mark Cousins; Russ Hepworth-Sawyer] -- From initial track laying through to mixing, sound design, and mastering Mark Cousins and Russ Hepworth- Sawyer bring you Logic Pro 9. By Highlighting the relevant parts of each application they take ...

#### **Logic Pro 9 : audio and music production (eBook, 2010 ...**

Logic Pro 9: Audio and Music Production - Ebook written by Mark Cousins, Russ Hepworth-Sawyer. Read this book using Google Play Books app on your PC, android, iOS devices. Download for offline reading, highlight, bookmark or take notes while you read Logic Pro 9: Audio and Music Production.

#### **Logic Pro 9: Audio and Music Production by Mark Cousins ...**

Make Music with Logic Pro 9. Get Logic Pro to work for you, whatever your producing style! Make Music with Logic Pro 9 is video training led by Sonic Academy's professional trainers. Beyond the necessary first steps (getting the software plugged in and running), the series of video lessons leads you further into the music-making capabilities ...

#### **Logic Pro 9 Tutorial – Produce Dance Music With Logic Pro ...**

The book has full color screen shots illustrating the tools, functions and the new look of Logic Pro 9, and the companion website has audio samples and loops. Logic Pro 9 covers more than just the software it will help you make the most out of every recording session, and will Illuminate and inspire you creative and sonic endeavors! Download

#### **Download [dead] Logic Pro 9: Audio and Music Production ...**

Buy your Hal Leonard Logic Pro 9-Audio and Music Production from Sam Ash and receive the guaranteed lowest price. Enjoy our 45-day return policy. Call 800-472-6274 for expert advice.

# **Hal Leonard Logic Pro 9-Audio and Music Production | SamAsh**

Essentially, Logic Pro 9: Audio and Music Production, offers a very concise, healthy reference filled with all one needs to understand and use Apple Logic successfully. Even for those who do not use Logic Pro per say, this reference offers nice helpful tips in recording, mixing, and mastering.

# **Amazon.com: Customer reviews: Logic Pro 9: Audio and Music ...**

Studyguide for Logic Pro 9: Audio and Music Production by Cousins, Mark, ISBN 97 See more like this. New Listing Apple Pro Training: Logic Pro 9 and Logic Express 9 by David Nahmani . Pre-Owned. 4.5 out of 5 stars. 4 product ratings - Apple Pro Training: Logic Pro 9 and Logic Express 9 by David Nahmani .

#### **logic pro 9 | eBay**

Take hold of your music. Logic Remote wirelessly connects your iOS device to your Mac and adds the power of Multi-Touch control to your performances and mixes. Play any software instrument in Logic Pro X from your iPad Pro, iPad, or iPhone and easily shape your sound as you go.

# **Logic Pro X - Apple**

logic pro 9 free download - Apple Logic Pro X, Adobe Acrobat 9 Pro Extended, Adobe Acrobat Pro DC, and many more programs ... Produce audio and create music. Paid Editors' rating. User rating ...

#### **Logic Pro 9 - Free downloads and reviews - download.cnet.com**

logic pro free download - Apple Logic Pro X, Flying Logic Pro for Windows, AutoSave for Logic and Soundtrack Pro, and many more programs ... Produce audio and create music. Paid Editors' rating ...

#### **Logic Pro - Free downloads and reviews - CNET Download.com**

From initial track laying through to mixing, sound design, and mastering Mark Cousins and Russ Hepworth- Sawyer bring you Logic Pro 9. By Highlighting the relevant parts of each application they take you through every step of the music creation and production process giving you all the tips, tutorials and tricks that pros use to create perfect recordings.

#### **Logic Pro 9: Audio and Music Production by Mark Cousins ...**

However, after using Logic Pro X, it is hard to migrate to any other music software. I find myself able to create music with relative ease that the other DAWs just are not capable of. The MIDI capabilities alone are second to none in Logic and the ability to compose music in all styles makes it the best of the best.

#### **Logic Pro X on the Mac App Store - itunes.apple.com**

Plug-ins and Sounds. Logic Pro X gives you a massive collection of plug-ins and sounds to fuel your creativity. The ever-growing Sound Library is also a powerful source of inspiration thanks to Patches that allow for rich layers of instruments and effects — and Smart Controls that let you easily shape any sound.

# **Logic Pro X - Plug-ins and Sounds - Apple**

Logic Pro is a digital audio workstation (DAW) and MIDI sequencer software application for the macOS platform. It was originally created in the early 1990s as Notator Logic, or Logic, by German software developer C-Lab, later Emagic.It became an Apple product, eventually known as Logic Pro, after Apple bought Emagic in 2002. It is the 2nd most popular DAW according to a survey conducted in 2015.

# **Logic Pro - Wikipedia**

Apple Logic Pro 9 £399 \$499. pros. Flex Time is one of the easiest-to-use implementations of tempooriented audio editing yet seen. EXS24's usefulness in Logic has once again been expanded with the new audio region conversion and drum-replacement tools.

# **Apple Logic Pro 9 - Sound on Sound**

Chapter One The Logic Concept . 1.1 Introduction. It's hard to imagine a more complete system for music and audio production than Logic Pro 9: multitrack recording and editing, a full suite of virtual instruments and effects, and a seamless workflow that takes you from the beginning of your project right through to the delivery of the final production master.

# **Logic Pro 9: Audio and Music Production / Edition 1 by ...**

Want to choose my next video!? Take the survey below! http://bit.ly/zOMDWD Skype: mpigsley7 Twitter: @logicalmitch How to import audio files from the loop folder and ...

[focus guide for 12th chemistry for problems](http://nobullying.com/focus_guide_for_12th_chemistry_for_problems.pdf), [lire et comprendre psychologie de la lecture profebion enseignant](http://nobullying.com/lire_et_comprendre_psychologie_de_la_lecture_profebion_enseignant.pdf), [esthetics of anterior fixed prosthodontics](http://nobullying.com/esthetics_of_anterior_fixed_prosthodontics.pdf), [multi step word problems 3rd grade worksheet,](http://nobullying.com/multi_step_word_problems_3rd_grade_worksheet.pdf) [the sleep diet a novel](http://nobullying.com/the_sleep_diet_a_novel_approach_to_insomnia.pdf) [approach to insomnia,](http://nobullying.com/the_sleep_diet_a_novel_approach_to_insomnia.pdf) [java all programs,](http://nobullying.com/java_all_programs.pdf) [proceb management in spinning by r. senthil kumar,](http://nobullying.com/proceb_management_in_spinning_by_r_senthil_kumar.pdf) [gambro ak 96 error](http://nobullying.com/gambro_ak_96_error_codes.pdf) [codes](http://nobullying.com/gambro_ak_96_error_codes.pdf), [what is algorithms in computer programming](http://nobullying.com/what_is_algorithms_in_computer_programming.pdf), [war economics of primary producing countries,](http://nobullying.com/war_economics_of_primary_producing_countries.pdf) [elementary](http://nobullying.com/elementary_statistics_a_step_by_step_approach.pdf) [statistics a step by step approach](http://nobullying.com/elementary_statistics_a_step_by_step_approach.pdf), [hollywood representation directory april 2009,](http://nobullying.com/hollywood_representation_directory_april_2009.pdf) [histoire dun paysan 1792 la](http://nobullying.com/histoire_dun_paysan_1792_la_patrie_en_danger_by_erckmann_chatrian.pdf) [patrie en danger by erckmann chatrian,](http://nobullying.com/histoire_dun_paysan_1792_la_patrie_en_danger_by_erckmann_chatrian.pdf) [audios diary of a wimpy kid](http://nobullying.com/audios_diary_of_a_wimpy_kid.pdf), [3.3 conversion problems worksheet answers,](http://nobullying.com/3_3_conversion_problems_worksheet_answers.pdf) [project in mathematics for high school students,](http://nobullying.com/project_in_mathematics_for_high_school_students.pdf) [african canvas 1995 calendar,](http://nobullying.com/african_canvas_1995_calendar.pdf) [annales bac pro industriel 2011 by](http://nobullying.com/annales_bac_pro_industriel_2011_by_pascal_asmuben.pdf) [pascal asmuben](http://nobullying.com/annales_bac_pro_industriel_2011_by_pascal_asmuben.pdf), [techniques to improve communication,](http://nobullying.com/techniques_to_improve_communication.pdf) [professionaljobcentre gpg gov za,](http://nobullying.com/professionaljobcentre_gpg_gov_za.pdf) [study guide for](http://nobullying.com/study_guide_for_certified_addictions_professional.pdf) [certified addictions professional,](http://nobullying.com/study_guide_for_certified_addictions_professional.pdf) [chamber concerto part flute 10 instruments sheet music,](http://nobullying.com/chamber_concerto_part_flute_10_instruments_sheet_music.pdf) [9th std english lesson 3](http://nobullying.com/9th_std_english_lesson_3_way_to_success.pdf) [way to success](http://nobullying.com/9th_std_english_lesson_3_way_to_success.pdf), [star wars the clone wars mini 2009 calendar 991027,](http://nobullying.com/star_wars_the_clone_wars_mini_2009_calendar_991027.pdf) [archaeological objects from county](http://nobullying.com/archaeological_objects_from_county_fermanagh_northern_ireland_archaeological_monographs.pdf) [fermanagh northern ireland archaeological monographs,](http://nobullying.com/archaeological_objects_from_county_fermanagh_northern_ireland_archaeological_monographs.pdf) [1001 microsoft visual c programming tips w 2cds](http://nobullying.com/1001_microsoft_visual_c_programming_tips_w_2cds_miscellaneous.pdf) [miscellaneous,](http://nobullying.com/1001_microsoft_visual_c_programming_tips_w_2cds_miscellaneous.pdf) [music therapy exam secrets study guide mt bc test,](http://nobullying.com/music_therapy_exam_secrets_study_guide_mt_bc_test.pdf) [monkey wisdon and other stories lessons](http://nobullying.com/monkey_wisdon_and_other_stories_lessons_from_professor_singh.pdf) [from professor singh](http://nobullying.com/monkey_wisdon_and_other_stories_lessons_from_professor_singh.pdf), [lectures on the logic of arithmetic](http://nobullying.com/lectures_on_the_logic_of_arithmetic.pdf), [angebots und projektkalkulation leitfaden f r praktiker vdi](http://nobullying.com/angebots_und_projektkalkulation_leitfaden_f_r_praktiker_vdi_buch_german.pdf) [buch german,](http://nobullying.com/angebots_und_projektkalkulation_leitfaden_f_r_praktiker_vdi_buch_german.pdf) [tarikh qatar al mu asir 1913 2008 arabic edition](http://nobullying.com/tarikh_qatar_al_mu_asir_1913_2008_arabic_edition.pdf)